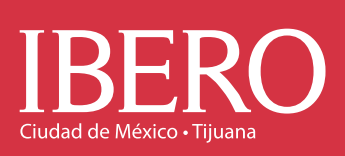

# INICIAN FORMALMENTE LAS **CLASES A DISTANCIA**

**Sobre la contingencia del COVID-19, la Universidad Iberoamericana informa a su comunidad:**

Como se comunicó anteriormente, se cancelaron las clases presenciales y este lunes 23 de marzo inician formalmente las clases a distancia. Subrayamos que la Universidad continúa sus labores de enseñanza en un ambiente completamente digital que permite mantener el nivel y rigor académico, a través de las herramientas *Brightspace* y *Teams*.

**Entre el miércoles 18 y el viernes 20 de marzo** se reforzará la capacitación sobre el uso de estas herramientas a quien así lo requiera, para procurar que la interacción docente-alumnado sea enriquecedora y formativa como durante las clases presenciales, y asegurar que para el lunes 23 de marzo se hayan aclarado dudas sobre cómo explotar al máximo las capacidades de las plataformas que utilizaremos.

# **Información sobre Brightspace para profesorado de Tiempo:**

Lo primero y más importante es asegurarse de tener acceso a las aulas virtuales:

- a. Ingresar a *d2l.ibero.mx*
- b. Usuario: p + número de empleado
- c. Contraseña: la misma de Recursos Humanos

Si no le es posible ingresar, es necesario entrar al portal de Recursos

Humanos para recuperar o cambiar la contraseña: *https://rh.ibero.mx*

## **Información sobre Brightspace para Prestadores y Prestadoras de Servicios Profesionales Docentes:**

Lo primero y más importante es asegurarse de tener acceso a las aulas virtuales:

- a. Ingresar a *d2l.ibero.mx*
- b. Usuario: p + número de credencial
- c. Contraseña: la misma de Asignatura en Línea

## **Acceso a Teams para docentes:**

Entrar a la siguiente liga: *https://teams.microsoft.com* Usuario: p + número de profesor@correo.uia.mx Por ejemplo, si el número de empleado es 12444 el usuario sería p12444@correo.uia.mx Contraseña: la misma que Recursos Humanos

## **Cursos en línea y presenciales de Brightspace y Teams.**

## *Opción 1. Curso presencial*

Del 18 al 20 de marzo, de 9 a 18 h se impartirán cursos presenciales de dos horas en el edificio F, aula 2, en los horarios siguientes:

9 a 11 h. 11 a 13 h. 14 a 16 h. 16 a 18 h.

Es necesario inscribirse en el siguiente enlace: *http://enlinea.uia.mx/ded/log.cfm*

# **Opción 2. Asesoría en línea**

De no poder tomar el curso presencial, la Dirección de Enseñanza y Aprendizaje Mediados por Tecnología (DEAMeT) difundirá un tutorial en video,

con una duración de 40 minutos, y con una sesión de preguntas y respuestas en línea (20 minutos), con atención personalizada del equipo de la DEAMeT. Dichas proyecciones se llevarán a cabo del 18 al 20 de marzo en los siguientes horarios:

 $9 - 10h$  $10 - 11 h$  $11 - 12 h$  $12 - 13 h$  $13 - 14 h$  $15 - 16 h$  $16 - 17 h$ 

El enlace para las asesorías en línea es: *https://zoom.us/meeting/register/uJMkcOqrrjsto65NJBQOYTjxundtxgAqUw*

#### **Materiales y recursos de apoyo**

En el sitio web de la DEAMeT se encuentran todos los videotutoriales sobre las diferentes herramientas de Brightspace, uso de Teams y una pestaña con recursos gratuitos para la docencia.

*https://eduonline.ibero.mx/DEDsitio/tuto\_prof.html https://eduonline.ibero.mx/DEDsitio/recursos.html*

#### **Recomendaciones para el Personal Docente**

Los profesores y profesoras podrán utilizar estas dos plataformas que son las que cuentan con respaldo institucional, sin embargo, a petición del profesorado se podrán utilizar otras plataformas de acceso libre que favorezcan alguna necesidad particular de su clase. **En cualquier caso, es necesario que pasen lista a su alumnado en Brightspace.**

El viernes por la tarde se les enviarán los correos institucionales de sus alumnos para que se comuniquen con ellos a fin de darles las instrucciones

**Universidad Iberoamericana Ciudad de México**

para conectarse a su clase virtual.

Es importante que en esta etapa a distancia la bibliografía exigida o recomendada esté en línea. De cualquier forma, la biblioteca estará dando servicio de 8 a 17 horas mientras no haya indicaciones de cierre total por parte de las autoridades federales o locales de Salud.

#### **Información Importante para alumnado**

## **El lunes 23 de marzo comienzan las clases virtuales en mismo horario que las regulares.**

Es importante que tengas u obtengas tu correo electrónico institucional para poder registrarte en *Brightspace* y en *Teams*, que serán las plataformas que más se usarán para estos fines, y/o para que tu maestro o maestra estén en comunicación contigo.

Para hacerlo, te pedimos te comuniques al teléfono 55 9177 4445 y proporciones tu número de cuenta.

Debes estar atento a las comunicaciones que te envíen tus maestros o maestras por este correo electrónico.

## **Acceso a Brightspace**

Es importante que revisen si pueden acceder sin problemas a *Brightspace*. Ingresar a *https://ibero.mx/alumnos-brightspace-y-correo/* Usuario: a + número de estudiante (sin guión y con dígito o letra verificadora) Contraseña: la misma de Servicios en Línea

Si no les es posible acceder con sus claves, deben entrar a la liga de servicios en línea para recuperarla.

**Universidad Iberoamericana Ciudad de México**

## *https://serviciosenlinea.ibero.mx/gestion\_password/recupera.cfm*

#### **Acceso a Teams para estudiantes:**

Entrar a la siguiente liga: *https://teams.microsoft.com* Usuario: a + número estudiante + dígito o letra verificadora@correo.uia.mx Por ejemplo, si el número de estudiante es 123456-n el usuario sería: a123456n@correo.uia.mx Contraseña: La misma de servicios en línea.

## **Soporte técnico y pedagógico.**

A partir del 23 de marzo y en un horario de 8 a 18 h, el personal docente y el estudiantado podrán comunicarse con los equipos de la DIT y de la DEAMeT para obtener soporte técnico y pedagógico, de acuerdo con la siguiente información:

## **Dudas sobre uso de la plataforma y sus herramientas (DEAMeT)**

Teléfono: 55 9177 4410

**Dudas sobre clases en línea y actividades de aprendizaje (DEAMeT)** Teléfono: 55 9177 4435

## **Soporte técnico de Teams y correo electrónico institucional (DIT)**

Teléfono: 55 9177 4445

**Universidad Iberoamericana Ciudad de México**